Zoom Cable Modem Keeps [Resetting](http://docs2015.inmanuals.com/go.php?q=Zoom Cable Modem Keeps Resetting) >[>>>CLICK](http://docs2015.inmanuals.com/go.php?q=Zoom Cable Modem Keeps Resetting) HERE<<<

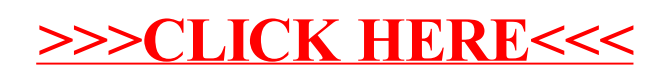